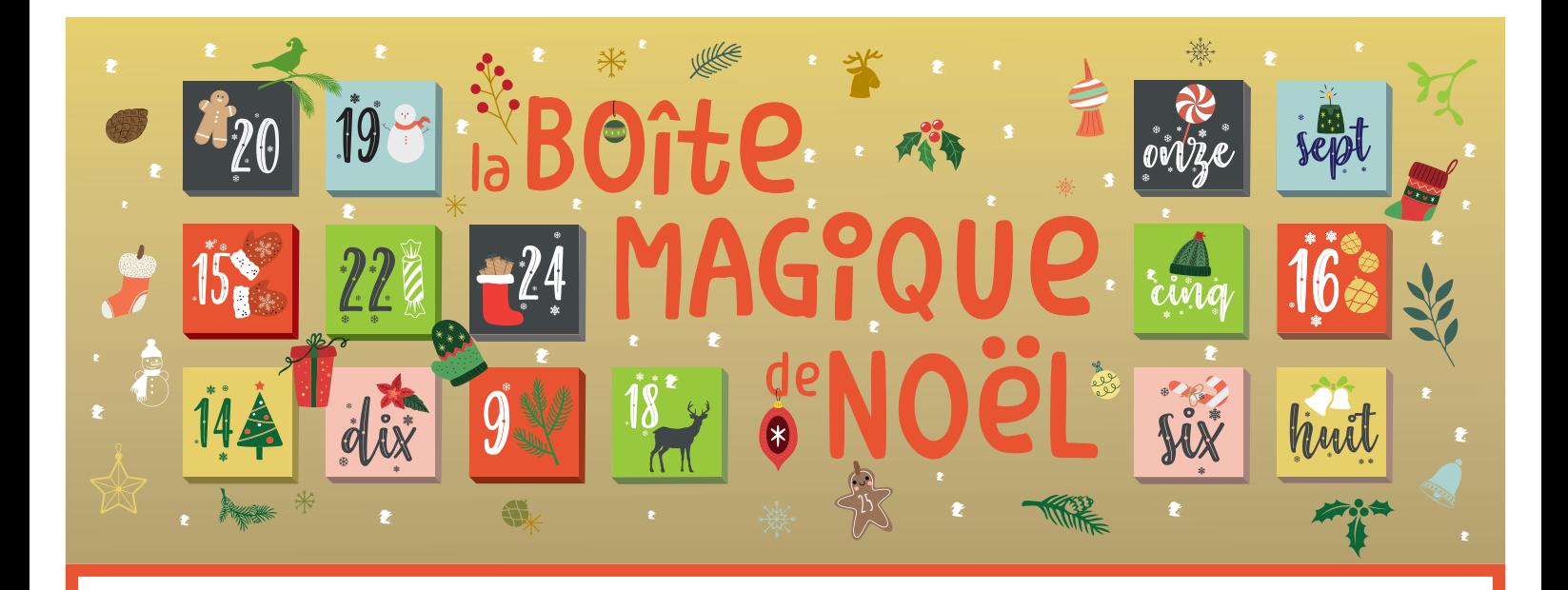

## Comment fabriquer ma « Boîte magique de Noël »? **MODE D'EMPLOI**

Vous venez de recevoir votre calendrier de Noël, «La Boîte magique de Noël». Mais encore faut-il à présent le «mettre en forme»!

Pour cela, vous aurez besoin du fond imprimé « La Boîte magique de Noël » mis en ligne sur le site de la ville, www.andresy.com – d'un carton format A3 – d'un cutter – d'une paire de ciseaux – de colle liquide – de colle en bâton

- 1. Imprimez le fond « La Boîte magique de Noël » mise en ligne sur le site de la ville, www.andresy.com
- 2. Collez les deux feuilles sur votre carton au format A3 – découpez le petit trou qui vous permettra d'accrocher le calendrier
- 3. Découpez chacune de vos boîtes du calendrier de Noël
- 4. Pliez chacune de vos boîtes au niveau des traits blancs
- 5. Mettre de la colle sur la languette puis la coller sur la face d'à côté, à l'intérieur (la couleur uniforme doit se retrouver à l'intérieur de la boîte)
- 5. Refermez chacune de vos boîtes
- 6. Collez toutes les petites boîtes sur les carrés puis remplissez chaque petite boîte d'une friandise.

À vous à présent, de découvrir chaque jour dans votre boîte, l'animation proposée par la ville d'Andrésy, le tout accompagné d'une petite douceur…

Belles fêtes de fin d'année à tous!

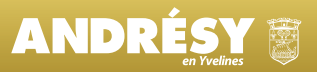